#### CSC148 fall 2013

recursive structures week 5

Danny Heap heap@cs.toronto.edu BA4270 (behind elevators)

http://www.cdf.toronto.edu/~heap/148/F13/ 416-978-5899

October 18, 2013

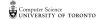

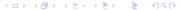

#### Outline

What can we figure out from what's given?

exercise: Tower of Anne Hoy def toab (n: int, src: int, dest: int, inter: int) -> None: Print how to move n>0 cheeses from src to dest using intermediate inter. if n > 1: toah (n-1, Src, inter, dest) e (n-) src > inter toah (1, src, dest, inter)

o 1 src > dest?

e n-1 inter > dest.

toah (n-1, inter, dest, crc) More initial - by dest -> limit stdement Print ("More disk on &3 to tower &)". format(sic, else:

# recursion, natural and otherwise

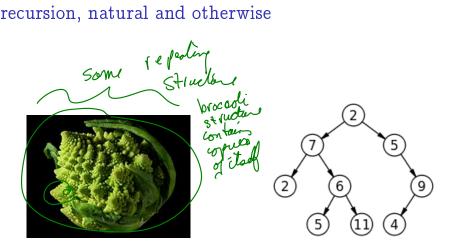

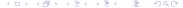

## terminology

- ▶ set of nodes (possibly with values or labels), with directed edges between some pairs of nodes
- One node is distinguished as root
- ▶ Each non-root node has exactly one parent.
- ▶ A path is a sequence of nodes  $n_1, n_2, ..., n_k$ , where there is an edge from  $n_i$  to  $n_{i+1}$ .
- ▶ There is a unique path from the root to each node. In the case of the root itself this is just  $n_1$ , if the root is node  $n_1$ .
- ▶ There are no cycles no paths that form loops.

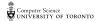

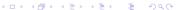

## more terminology

- ▶ leaf: node with no children
- ▶ internal node: node with one or more children
- ▶ subtree: tree formed by any tree node together with its descendants and the edges leading to them.
- ▶ height: Maximum path length in a tree, where the length of a path is the number of edges in it. nb: The length of a path is sometimes defined by the number of nodes in it, which makes it taller by 1.
- > arity, branching factor: maximum number of children for any node.

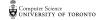

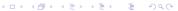

#### pre-order traversal

Visit root, then pre-order left subtree, then pre-order right subtree

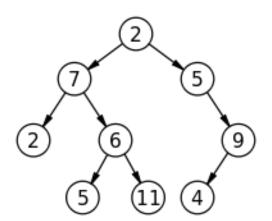

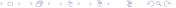

### exercise: code for preorder traversal

```
A TreeList is a Python list with 3 elements
--- element 0 is a value
--- element 1 is either a TreeList or None
--- element 2 is either a TreeList or None
"""

def preorder(tl: 'TreeList') -> list:
"""

Return list of values in tl in preorder

>>> T = [5, [4, None, None], [3, [2, None, None], [1, None, None]]]
>>> preorder(T)
[5, 4, 3, 2, 1]
"""
```

#### in-order traversal

Visit in-order left subtree, then root, then in-order right subtree

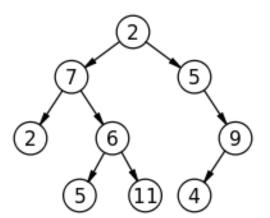

## post-order traversal

Visit post-order left subtree, then post-order right subtree, then root

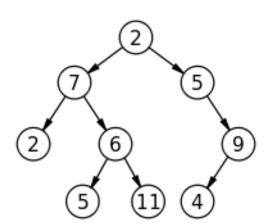

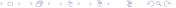